## **CSE 331**

Design Patterns 2:Prototype, Factory

slides created by Marty Stepp based on materials by M. Ernst, S. Reges, D. Notkin, R. Mercerhttp://www.cs.washington.edu/331/

1

# **Pattern: Prototype**

An object that serves as a basis for creation of others

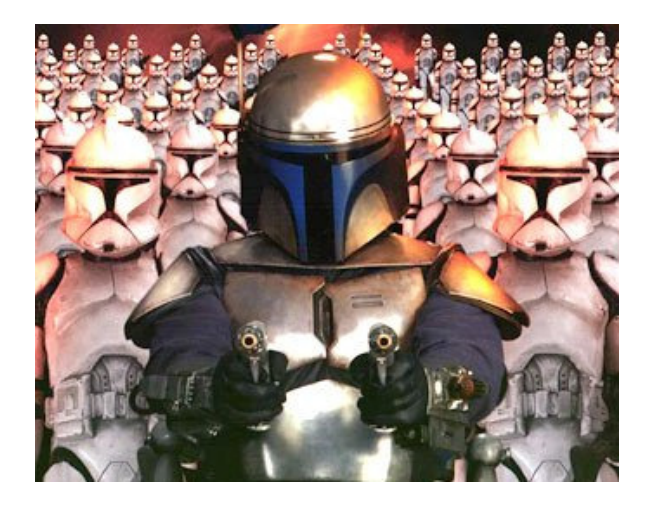

## **Objects as prototypes**

- prototype: An object that serves as a template or model to assist in the creation of other similar/equal objects.
- Problem: Client wants another object similar to an existing one, but doesn't care about the details of the state of that object.
	- Sometimes client doesn't even care about the object's exact type.
- Solution: Clone or copy the object's state into a new object, modify as needed, then use it.
	- $\blacksquare$ ■ Often closely related to Java's clone method.
	- Sometimes done with producer methods that return new objects.

(Prototype is a creational pattern.)

## **Scenario: Store products**

• Suppose a store has a hierarchy of classes representing products.

public class Product {...}public class Book extends Product {...}public class DVD extends Product {...}

- The store keeps a large catalog of all products by ID.
- Customers want to buy products from the catalog and put them into their shopping carts.
	- The add-to-cart code doesn't want to worry about what kind of product is being bought, its state, etc.
	- We don't want to add the original product to the customer's cart, because it is mutable and they will modify its price/status/etc.

### **Prototype store products**

• The following code gives each customer his own product copy:

```
// maps from product IDs to the products themselvesprivate Map<Integer, Product> catalog;...
public void addToCart(ShoppingCart cart,
                      int id, double price) {Product p = catalog.get(id);

p = p.clone(); // make a copy for this userp.setPrice(price);cart.add(p);}
```
### **Prototype producer method**

• Sometimes the object serves as a prototype by supplying producer method(s) that return new objects similar to itself:

```
public class Product implements Cloneable {. .

public Product clone() { ... }// a new product like this one, but half pricepublic Product halfPrice() {
Product copy = this.clone();
copy.setPrice(this.getPrice() / 2);return copy;}}
```
# **Drawing fonts/colors**

- Suppose we want to draw fonts/colors on a graphical window.
	- We will make use of a CSE 142/143 class, DrawingPanel.

#### • To create a window:

```
DrawingPanel name = new DrawingPanel(width, height);
Example:DrawingPanel panel = new DrawingPanel(300, 200);
```
- The window has nothing on it.
	- We draw shapes / lines on it with another object of type Graphics.

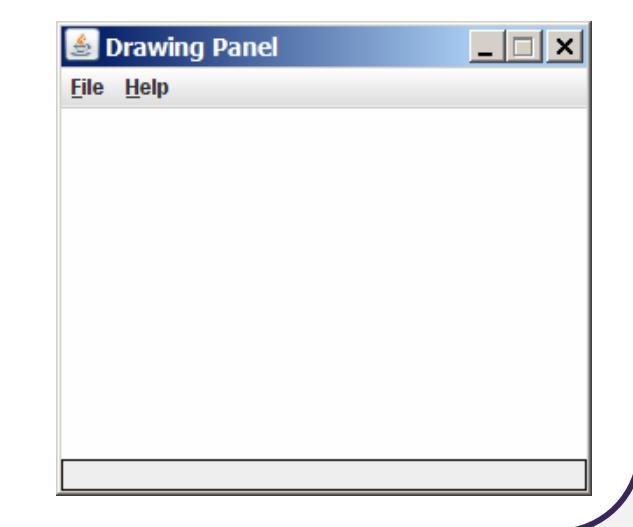

### **Graphics**

"Pen" or "paint brush" object to draw lines and shapes

- import java.awt.\*; // needed to use Graphics
- **Access it by calling** getGraphics on your DrawingPanel. Graphics g = panel.**getGraphics**();
- Draw shapes by calling methods  $\bm{{\mathsf{on}}}$  the Graphics  $\bm{{\mathsf{object}}}$ .

g.fillRect(10, 30, 60, 35);g.fillOval(80, 40, 50, 70);

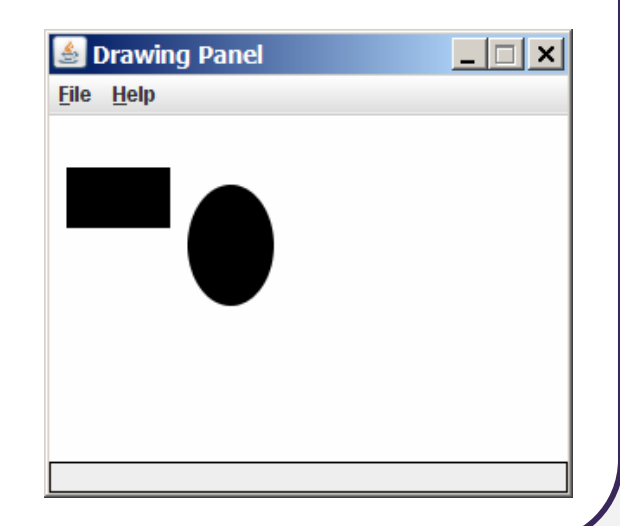

### **Graphics methods**

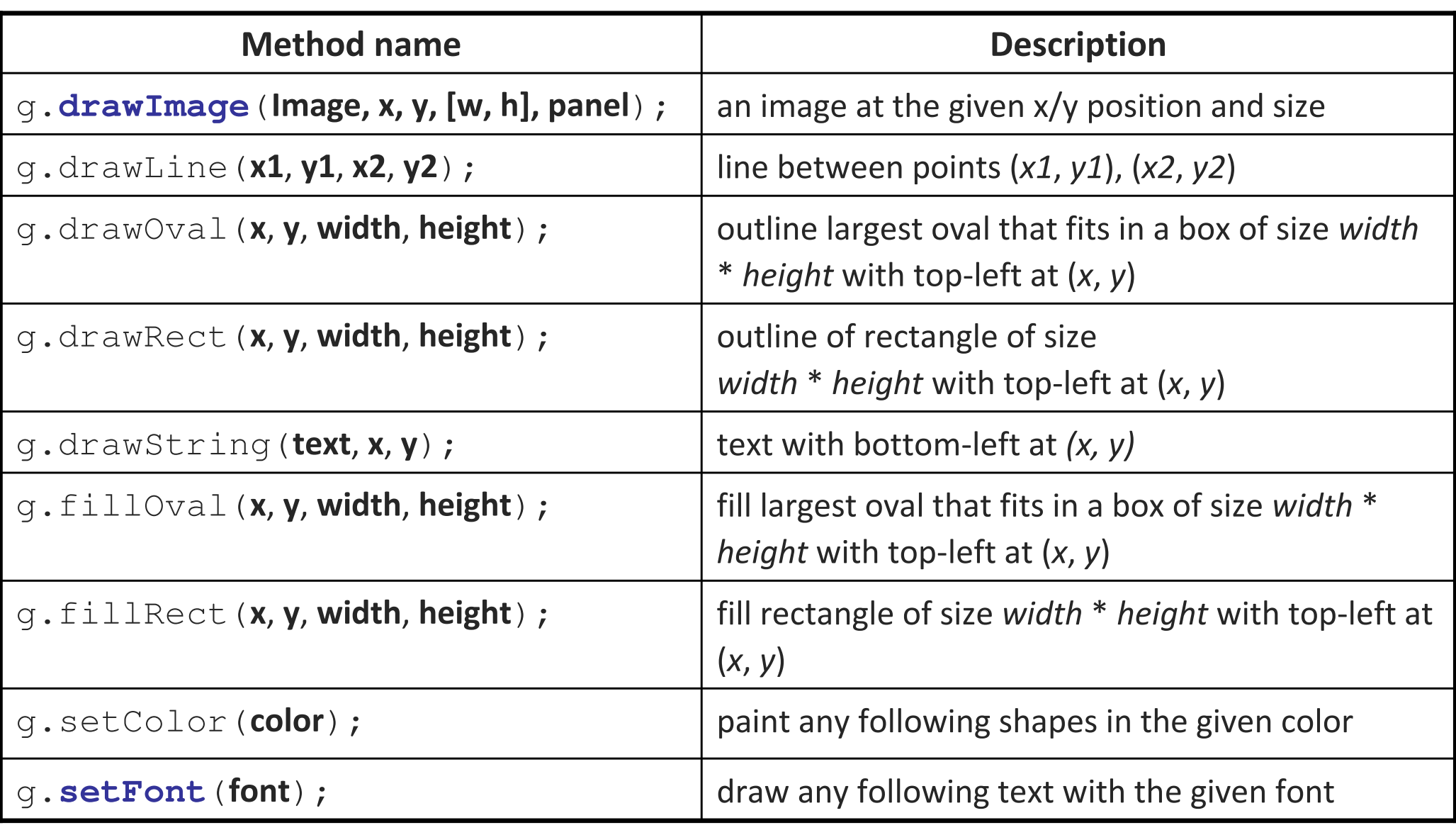

# **Specifying colors**

- Pass a Color to Graphics object's setColor method.
	- **Specified by constructor, using Red-Green-Blue (RGB) values 0-255:** Color brown = new Color(192, 128, 64);
	- Or use predefined Color class constants:

 $\texttt{Color. CONSTANT\_NAME}$  where  $\texttt{CONSTANT\_NAME}$  is one of: BLACK, BLUE, CYAN, DARK\_GRAY, GRAY, GREEN, LIGHT\_GRAY, MAGENTA, ORANGE, PINK, RED, WHITE, YELLOW

Or create a new color, using an existing color as a *prototype*: public Color **brighter**()public Color **darker**()

# **Specifying fonts**

- Pass a Font to Graphics object's setFont method.
	- Specified by the  $\texttt{Font}$  constructor:

public Font(String name, int style, int size)

• Styles are represented as integer constants in the Font class: public static final int PLAINpublic static final int BOLDpublic static final int ITALIC

■ Or create a new font, using an existing font as a *prototype*:

- •public Font **deriveFont**(float size)
- •public Font **deriveFont**(int style, float size)

# **Pattern: Factory**

A method or object that creates other objects

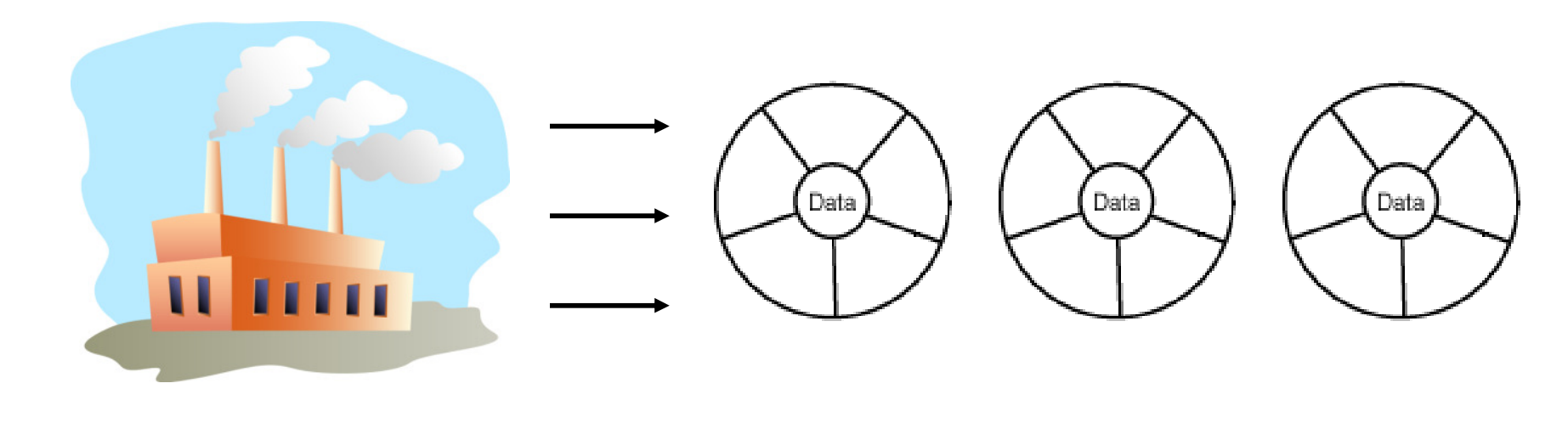

## **Factory pattern**

- factory: A method or object whose primary purpose is to manage the creation of other objects (usually of a different type).
- Problem: Object creation is cumbersome or heavily coupled for a given client. Client needs to create but doesn't want the details.

#### • Factory Method pattern

- A helper method that creates and returns the object(s).
- $\blacksquare$ Can return subclass objects if so desired (hidden from client).

#### • Abstract Factory pattern

- A hierarchy of classes/objects, each of which is a factory for a type.
- Allows hot-swappable factory to be used by a given client.

(Factory is a creational pattern.)

### **DateFormat as a factory**

•• DateFormat class knows how to format dates/times as text

- Options: Just date? Just time? Date+time? Where in the world?
- Instead of passing all options to constructor, use factories.
- The subtype created doesn't need to be specified.

```
DateFormat df1 = DateFormat.getDateInstance();
DateFormat df2 = DateFormat.getTimeInstance();
DateFormat df3 = DateFormat.getDateInstance(
                     DateFormat.FULL, Locale.FRANCE);Date today = new Date();
System.out.println(df1.format(today)); // "Apr 20, 2011"System.out.println(df2.format(today)); // "10:48:00 AM"System.out.println(df3.format(today));"mecredi 20 avril 2011"
```
### **Border factory**

- Java graphical components like DrawingPanel can have borders: public void setBorder(Border border)
- But Border is an interface; cannot construct a new Border .
	- There are many different kinds of borders (classes).
- Instead, use the provided BorderFactory class to create them: public static Border createBevelBorder(...) public static Border createEtchedBorder(...)public static Border createLineBorder(...) public static Border createMatteBorder(...) public static Border createTitledBorder(...)
	- Avoids a constructor that takes too many "option / flag" arguments.

# **Scenario: Drawing images**

- Suppose we want to display images on a graphical window.
- The Graphics object has a drawImage method:
	- public void **drawImage**(Image img, int x, int y, panel)
	- public void **drawImage**(Image img, int x, int y, int w, int h, panel)
- Images are hard drive files in a given format:
	- GIF, JPEG, PNG, BMP, TIFF, ...
- So how do we get an Image object to draw?
- Can't simply say new Image :
	- P. Image img = new Image("bobafett.gif"); // error

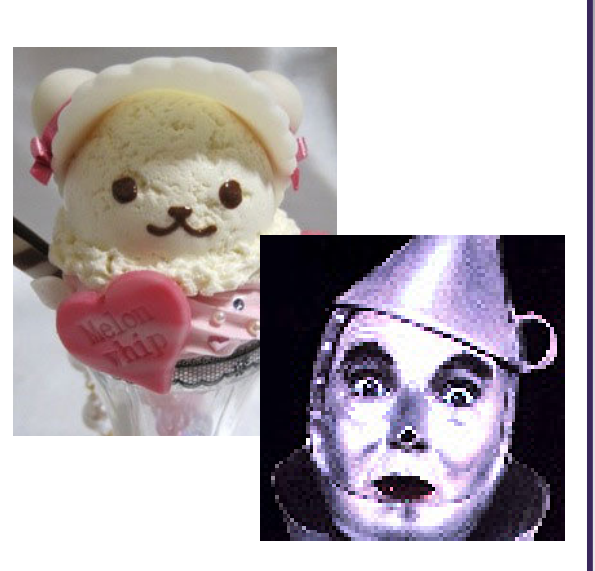

### **Toolkits**

- Toolkit is a class for GUI system info and resource loading.
- Java handles loading of images through Toolkits:
	- public Image **getImage**(String filename)
	- public Image **getImage**(URL url)
- Can't simply say new Toolkit :
	- Toolkit tk = new Toolkit(); // error
- Have to call a static method to get a toolkit (Why? What is this?):
	- public static Toolkit getDefaultToolkit()
	- Toolkit tk <sup>=</sup>**Toolkit.getDefaultToolkit()**; // ok

# **Buggy image client**

#### • The following well-intentioned client does not show the images:

```
public static void main(String[] args) {Toolkit tk = Toolkit.getDefaultToolkit();<br>-
    Image img1 = tk.getImage("calvin.qif");
Image img2 = tk.getImage("cuteicecream.jpg");Image img3 = tk.getImage("tinnan.png");
    DrawingPanel panel = new DrawingPanel(600, 500);
    Graphics g = panel.getGraphics();g.drawImage(img1, 0, 0, panel);
g.drawImage(img2, 200, 50, panel);| \_ | \square | \times |& Drawing Panel

g.drawImage(img3, 400, 200, panel);File Help
}
```
### **Media trackers**

- When you tell a toolkit to load an image, it doesn't actually do so.
	- It simply buffers a request to eventually load the image.
	- $\blacksquare$ If you try to draw the image too quickly, it won't be loaded yet.

• Java uses media tracker objects to wait for an image to load:

- **•** public MediaTracker(panel)
- public void addImage(Image img, int id)
- public void removeImage(Image img)
- public void removeImage(Image img, int id)
- public void waitForAll() \*\*
- public void waitForAll(long ms) \*\*
- public void waitForID(int id) \*\*
- public void waitForID(int id, long ms) \*\*

\*\* throws InterruptedException

### **Media tracker example**

```
public static void main(String[] args) {Toolkit tk = Toolkit.getDefaultToolkit();<br>-
    Image img1 = tk.getImage("calvin.qif");
Image img2 = tk.getImage("cuteicecream.jpg");Image img3 = tk.getImage("tinnan.png");
    MediaTracker mt = new MediaTracker(panel);
    mt.addImage(img1, 1);
mt.addImage(img2, 2);
mt.addImage(img3, 3);try {
mt.waitForAll();
} catch (InterruptedException e) {}
    DrawingPanel panel = new DrawingPanel(600, 500);
    Graphics q = panel.getGraphics();
    g.drawImage(img1, 0, 0, panel);
g.drawImage(img2, 200, 50, panel);
g.drawImage(img3, 400, 200, panel);
```
}

## **Image loading factory**

- The preceding code is too cumbersome to write every time we want to load an image.
	- Let's make a factory method to load images more easily:

```
public static Image loadImage(
String filename, DrawingPanel panel) {
    Toolkit tk = Toolkit.getDefaultToolkit();
    Image img = tk.getImage(filename);MediaTracker mt = new MediaTracker (panel);
    mt.addImage(img, 0);try {
mt.waitForAll();
} catch (InterruptedException e) {}
    return img;}
```
# **A factory class**

• Factory methods are often put into their own class for reusability:

```
public class ImageFactory{

public static Image loadImage(
String filename, DrawingPanel panel) {
        Toolkit tk = Toolkit.getDefaultToolkit();
        Image img = tk.getImage(filename);MediaTracker mt = new MediaTracker(panel);
       mt.addImage(img, 0);try {
mt.waitForAll();
} catch (InterruptedException e) {}
        return img;}public static Image loadImage(
File file, DrawingPanel panel) {
        return loadImage(file.toString(), panel);}
```
}

## **Exercise: Caching factory**

- Loading large images from the disk repeatedly can be slow.
- Write a modified version of the image factory that caches images so that it does not ever have to re-load the same image file twice.
- Things to think about:
	- Can you think of any cases where caching would not be desired?
	- How could we provide the client the ability to turn caching on/off?
	- Can we make this decision transparent to most client code, settable in a single place?
- Another possibility: A factory that loads images from URLs.

### **Abstract Factory pattern**

- abstract factory: A superclass factory that can be extended to provide different sub-factories, each with different features.
	- Often implemented with an abstract superclass.
	- $\overline{\phantom{a}}$  Idea: Client is given an instance of ImageFactory, which will a<mark>ctually be a</mark> Standard **or** Caching ImageFactory.
	- Client just uses it and doesn't worry about which one it was given.

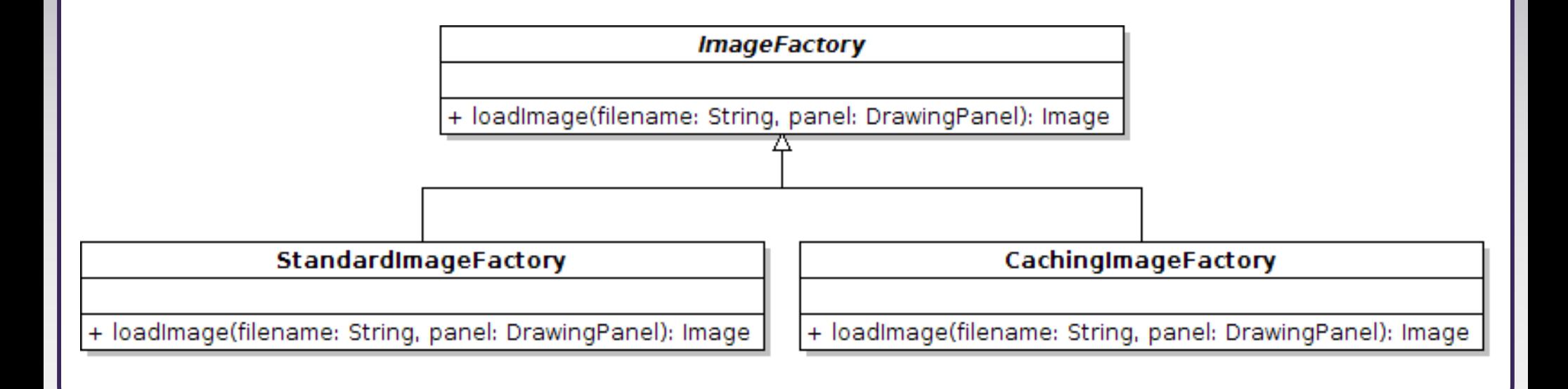

### **Abstract factory code**

```
public abstract class ImageFactory
{
public abstract Image loadImage(
            String filename, DrawingPanel panel);
}public class StandardImageFactory extends ImageFactory
{public Image loadImage(String filename,
           DrawingPanel panel) { ... }
}public class CachingImageFactory extends ImageFactory
{public Image loadImage(String filename,
           DrawingPanel panel) { ... }
}public class WebImageFactory extends ImageFactory
{public Image loadImage(String filename,
           DrawingPanel panel) { ... }
}
```